# Sta**ţ**ie de lucru Dell Precision T3600/T5600/ T7600

# Informa**ţ**ii despre configurare **ş**i func**ţ**ii

### Despre avertismente

AVERTISMENT: Un AVERTISMENT indic**ă** un pericol poten**ţ**ial de deteriorare a bunurilor, de v**ă**t**ă**mare corporal**ă** sau de deces.

Sta**ţ**ie de lucru Dell Precision T3600/T5600 vedere din fa**ţă ş**i din spate

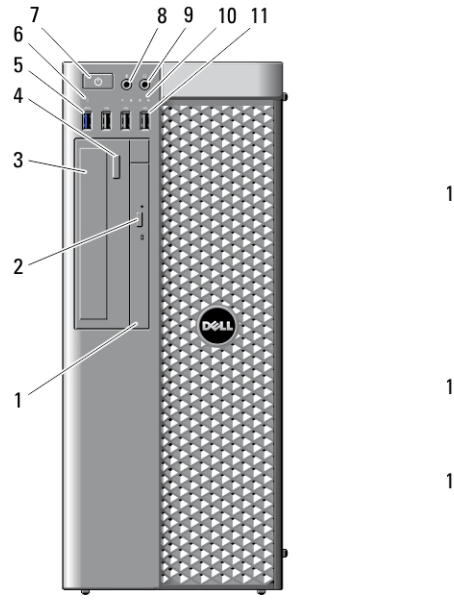

Figura 1. Vedere din fa**ţă ş**i din spate

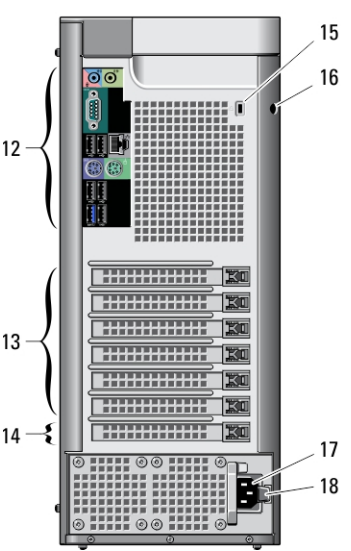

<sup>1.</sup> unitate optică 1. compositor control de scoatere a unității optice

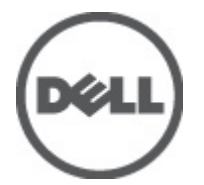

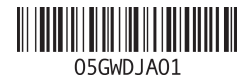

Reglementare de Model: D01T, D02X Reglementare de Tip: D01T001, D01T002, D02X001 2012 - 03

- 3. unitate optică (opţională)
- 4. buton de deschidere a unității optice (opţional)
- 5. conector USB 3.0 (1)
- 6. indicator luminos de activitate a hard diskului
- 7. buton de alimentare, indicator luminos de alimentare
- 8. conector de microfon
- 9. conector de căşti

Panoul din spate

10. indicatori luminoşi de diagnosticare (4)

- 11. conectori USB 2.0 (3)
- 12. panoul din spate
- 13. sloturi de extindere activă pentru plăci (6)
- 14. slot neutilizat (1)
- 15. slot cablu de securitate
- 16. inel de blocare
- 17. conector de alimentare
- 18. clemă de deschidere a unității de alimentare (PSU)

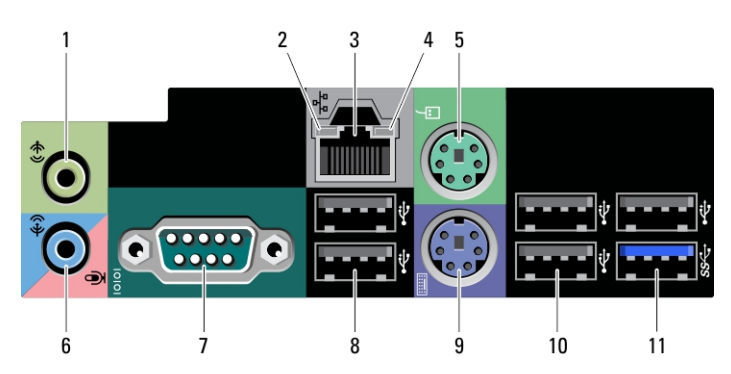

#### Figura 2. Vederea panoului din spate

- 1. conector linie de ieşire
- 2. indicator de integritate a legăturii la reţea
- 3. conector adaptor de reţea
- 4. indicator luminos de activitate a retelei
- 5. conector PS2/mouse
- 6. conector de intrare audio/microfon
- 7. conector serial
- 8. conectori USB 2.0 (2)
- 9. conector tastatură PS/2
- 10. conectori USB 2.0 (3)
- 11. conector USB 3.0

### Sta**ţ**ie de lucru Dell Precision T7600 - vedere din fa**ţă ş**i din spate

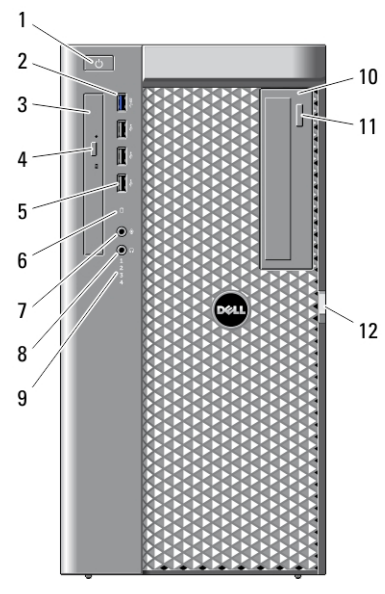

Figura 3. Vedere din fa**ţă ş**i din spate

- 1. buton de alimentare, indicator luminos de alimentare
- 2. conector USB 3.0 (1)
- 3. unitate optică
- 4. buton de scoatere a unității optice
- 5. conectori USB 2.0 (3)
- 6. indicator luminos de activitate a hard diskului
- 7. conector de microfon
- 8. conector de căşti
- 9. indicatori luminoşi de diagnosticare (4)
- 10. unitate optică (optională)
- 11. buton de deschidere a unității optice (opţional)

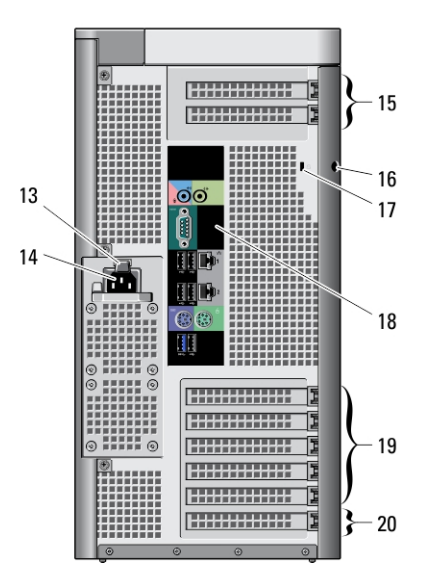

- 12. clemă de deschidere a capacului de acces al hard diskului
- 13. clemă de deschidere a unității de alimentare electrică (PSU)
- 14. conector de alimentare
- 15. sloturi pentru plăci de extensie (2)
- 16. inel de blocare
- 17. slot cablu de securitate
- 18. panoul din spate
- 19. sloturi de extindere activă pentru plăci (5)
- 20. slot neutilizat (1)

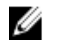

NOTIFICARE: Sloturile de extindere PCIe (#15) sunt active numai când este instalat un procesor (CPU) secundar.

# Panoul din spate

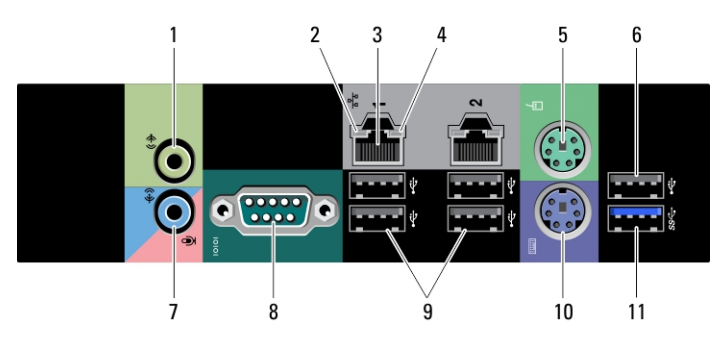

#### Figura 4. Vederea panoului din spate

- 1. conector linie de ieşire
- 2. indicator de integritate a legăturii la retea
- 3. conectori pentru adaptor de reţea (2)
- 4. indicator luminos de activitate a retelei
- 5. conector de mouse PS/2
- 6. conector USB 2.0
- 7. conector de intrare audio/microfon
- 8. conector serial
- 9. conectori USB 2.0 (4)
- 10. conector tastatură PS/2
- 11. conector USB 3.0

## Configurare rapid**ă**

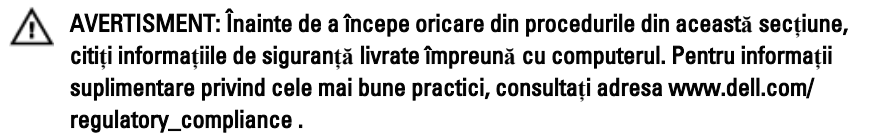

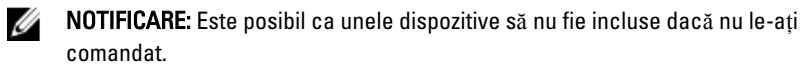

1. Conectați cablurile de rețea (opționale).

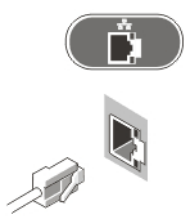

Figura 5. Conexiunea la re**ţ**ea

2. Conectați tastatura sau mouse-ul (opțional).

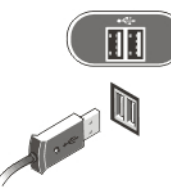

Figura 6. Conectarea tastaturii **ş**i mouse-ului

3. Conectați cablul de monitor (opțional).

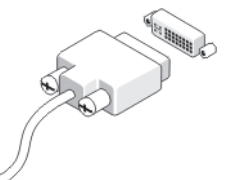

Figura 7. Conectarea monitorului

4. Conectați cablurile de alimentare.

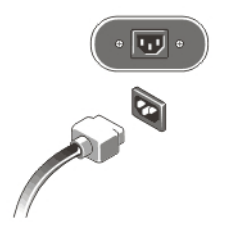

#### Figura 8. Conectarea la sursa de alimentare

5. Apăsați butoanele de alimentare ale monitorului (opțional) și computerului.

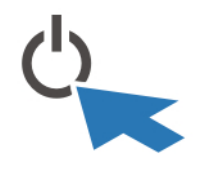

Figura 9. Pornirea

# Specifica**ţ**ii

NOTIFICARE: Ofertele pot diferi în funcţie de regiune. Specificaţiile următoare sunt exclusiv cele a căror livrare împreună cu computerul este stipulată de lege. Pentru informații suplimentare despre configurația computerului dvs., faceți clic pe Start → Ajutor **ş**i asisten**ţă** şi selectaţi opţiunea de vizualizare a informaţiilor despre computerul dvs.

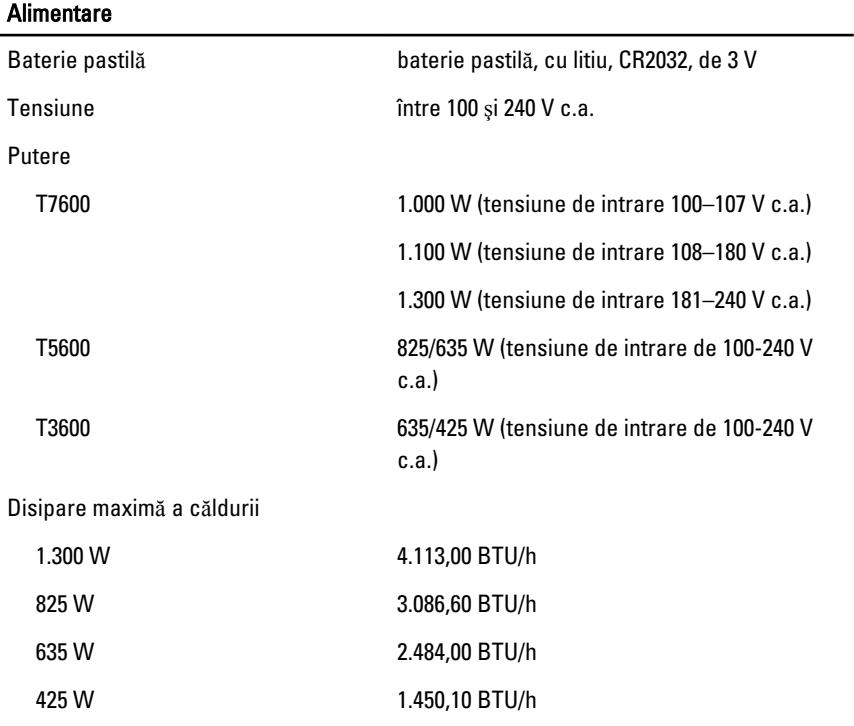

#### **Alimentare**

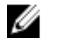

NOTIFICARE: Disiparea căldurii se calculează în funcţie de puterea nominală a sursei de alimentare.

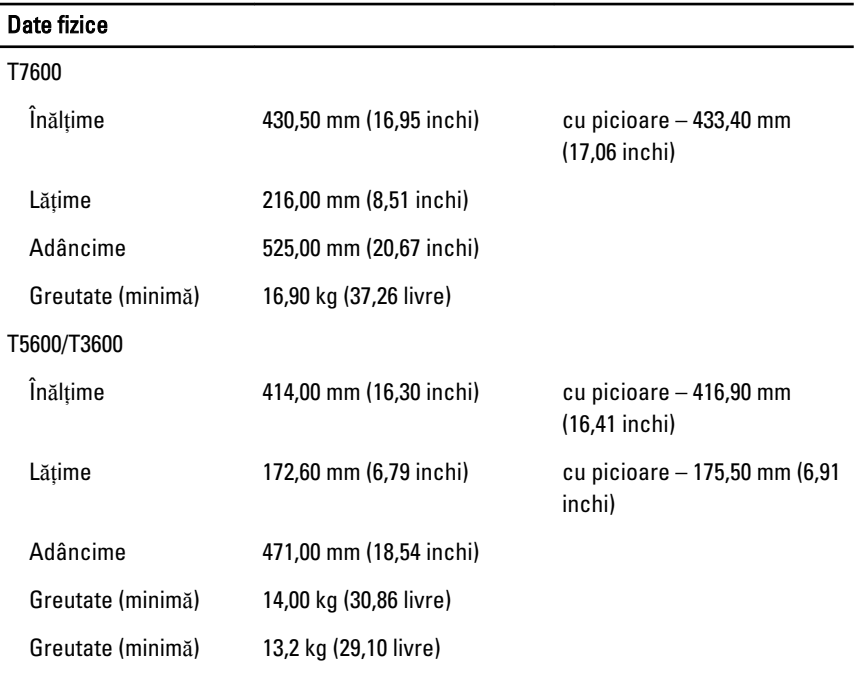

#### Specifica**ţ**ii de mediu

Temperatură de funcționare: între 10 și 35 °C (între 50 și 95 °F)

### Information para NOM (únicamente para México)

Următoarele informaţii sunt înscrise pe dispozitivul prezentat în acest document, conform reglementărilor standardelor oficiale din Mexic (NOM):

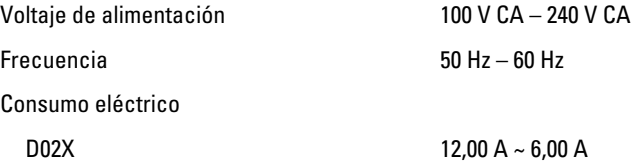

## C**ă**utarea informa**ţ**iilor

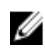

**XXIIII NOTIFICARE:** Deschideți panoul lateral al computerului pentru a vedea eticheta cu informatii privitoare la reglementări aferentă sistemului dvs.

Consultati documentele de siguranță și reglementare livrate împreună cu computerul și accesati site-ul Web pentru conformitatea cu reglementările la adresa www.dell.com/ regulatory\_compliance pentru mai multe informații despre:

- Cele mai bune practici de siguranţă
- Certificatele de reglementare
- Caracteristicile de ergonomie

Deschideti panoul lateral al computerului pentru a vedea eticheta cu informatii privitoare la reglementări aferentă sistemului dvs.

Consultați www.dell.com pentru informații suplimentare despre:

- Garantie
- Termeni si conditii (numai pentru S.U.A.)
- Acordul de licenţă pentru utilizatorul final

Informatii suplimentare despre produsul dvs. sunt disponibile la adresa support.dell.com/ manuals.

#### Informa**ţ**iile din aceast**ă** publica**ţ**ie pot fi modificate f**ă**r**ă** notificare. **©** 2012 Dell Inc. Toate drepturile rezervate.

Este strict interzisă reproducerea sub orice formă a acestor materiale, fără permisiunea scrisă a Dell Inc.

Mărcile comerciale utilizate în acest text: Dell™, sigla DELL, Dell Precision,™ Precision ON,™ ExpressCharge,™ Latitude,™ Latitude ON,™ OptiPlex,™ Vostro™ şi Wi-Fi Catcher™ sunt mărci comerciale ale Dell Inc. Intel,® Pentium,® Xeon,® Core,™ Atom,™ Centrino® şi Celeron® sunt mărci comerciale înregistrate sau mărci comerciale ale Intel Corporation în SUA şi în alte ţări. AMD® este o marcă comercială înregistrată şi AMD Opteron,™ AMD Phenom,™ AMD Sempron,™ AMD Athlon,™ ATI Radeon™ şi ATI FirePro™ sunt mărci comerciale ale Advanced Micro Devices, Inc. Microsoft,® Windows,® MS-DOS,® Windows Vista,® butonul de pornire Windows Vista şi Office Outlook® sunt fie mărci comerciale, fie mărci comerciale înregistrate ale Microsoft Corporation în Statele Unite şi/sau în alte ţări. Blu-ray Disc™ este o marcă comercială deţinută de Blu-ray Disc Association (BDA) și licențiată pentru utilizare pe discuri și playere. Marca verbală Bluetooth<sup>®</sup> este o marcă comercială înregistrată și deținută de Bluetooth® SIG, Inc. și orice utilizare a mărcii de către Dell Inc. este sub licență. Wi-Fi® este o marcă comercială înregistrată a Wireless Ethernet Compatibility Alliance, Inc.

Alte mărci comerciale şi denumiri comerciale pot fi utilizate în această publicaţie pentru referire fie la entităţile care au drepturi asupra mărcilor şi denumirilor, fie la produsele acestora. Dell Inc. neagă orice interes de proprietate asupra mărcilor comerciale şi denumirilor comerciale care nu îi aparţin.